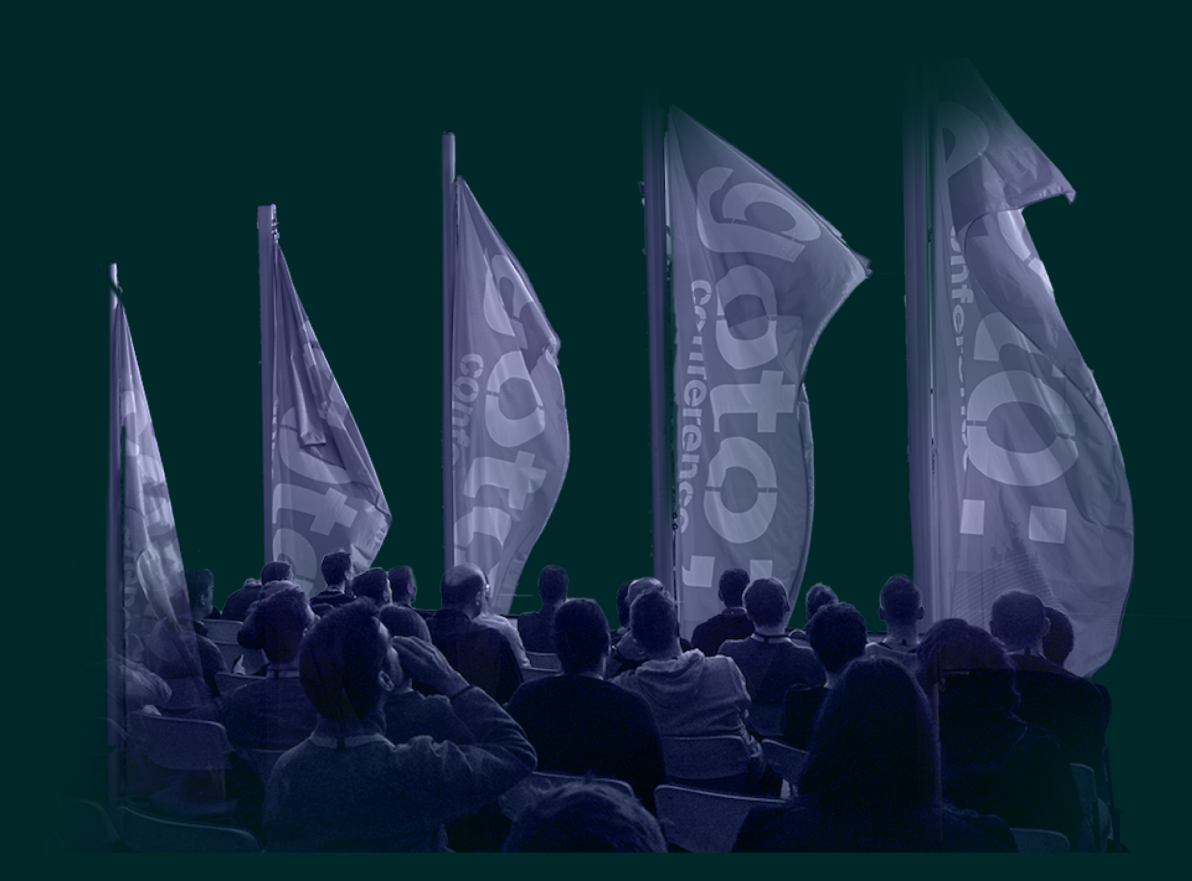

## Life After Business Objects Confessions of an OOP veteran

**Vagif Abilov** 

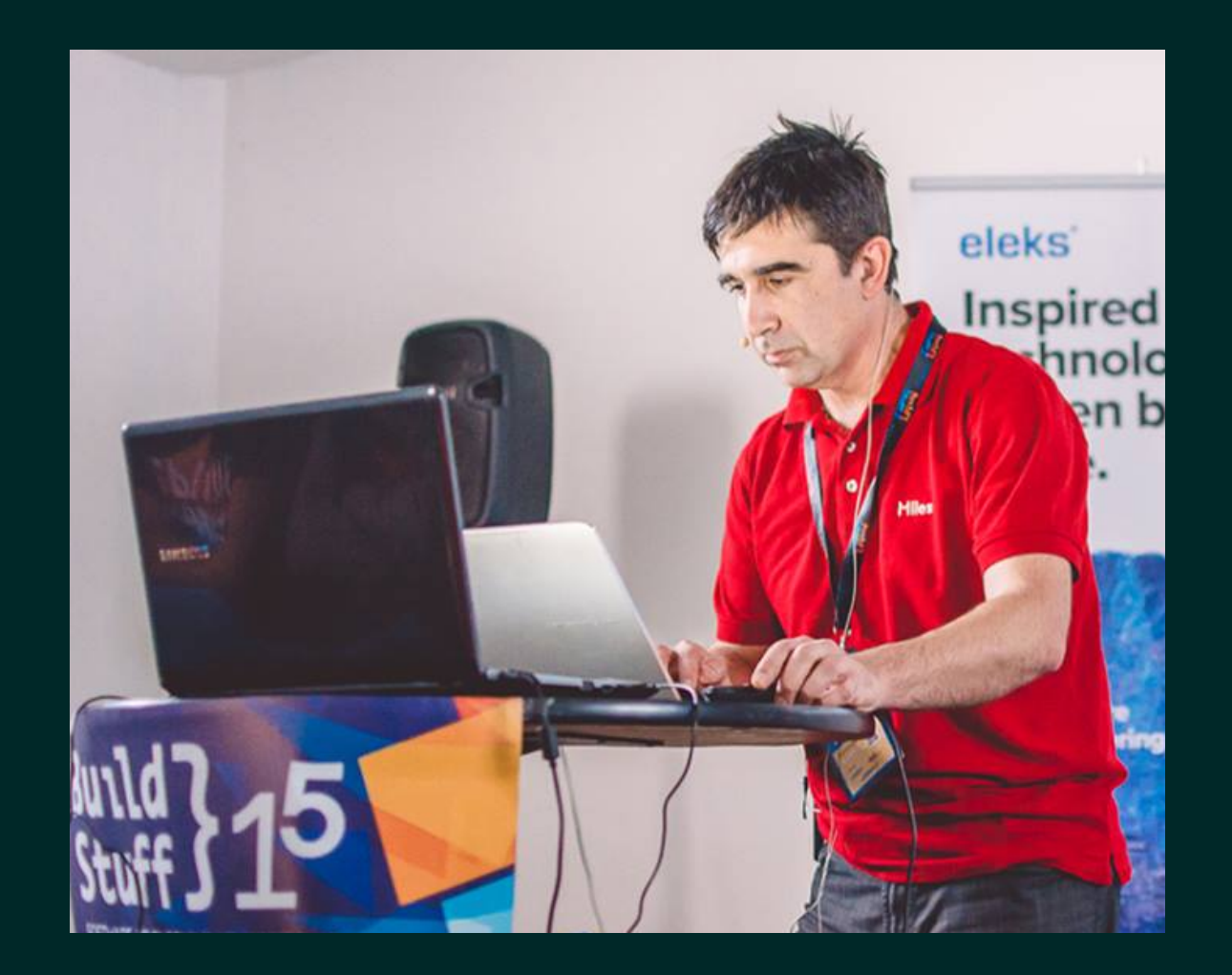

Vagif Abilov Consultant in Miles Oslo, Norway

Work with F# and C#

@ooobject [vagif.abilov@mail.com](mailto:vagif.abilov@mail.com)

This talk isn't about a war for the one and only best programming paradigm We will focus on what may lead pragmatic developers ("pragmatists in pain" \*) to the paradigm shift

\* Eric Sink "Why your F# evangelism isn't working" https://ericsink.com/entries/fsharp\_chasm.html

## Our product

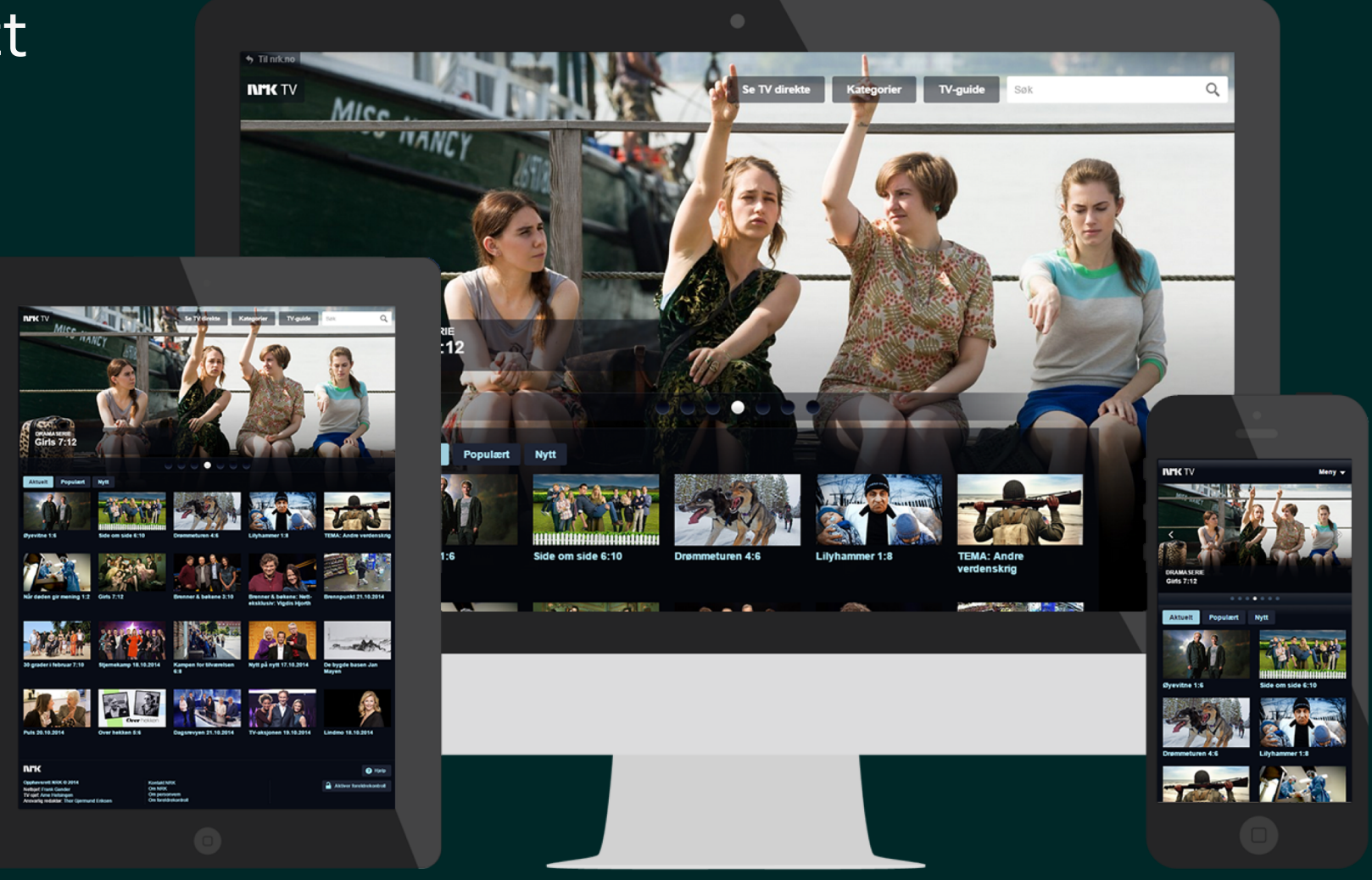

## Let's begin with basics: Modeling a point

## **Dmitry Ivanov (JetBrains)**

# Immutable Collections in .NET

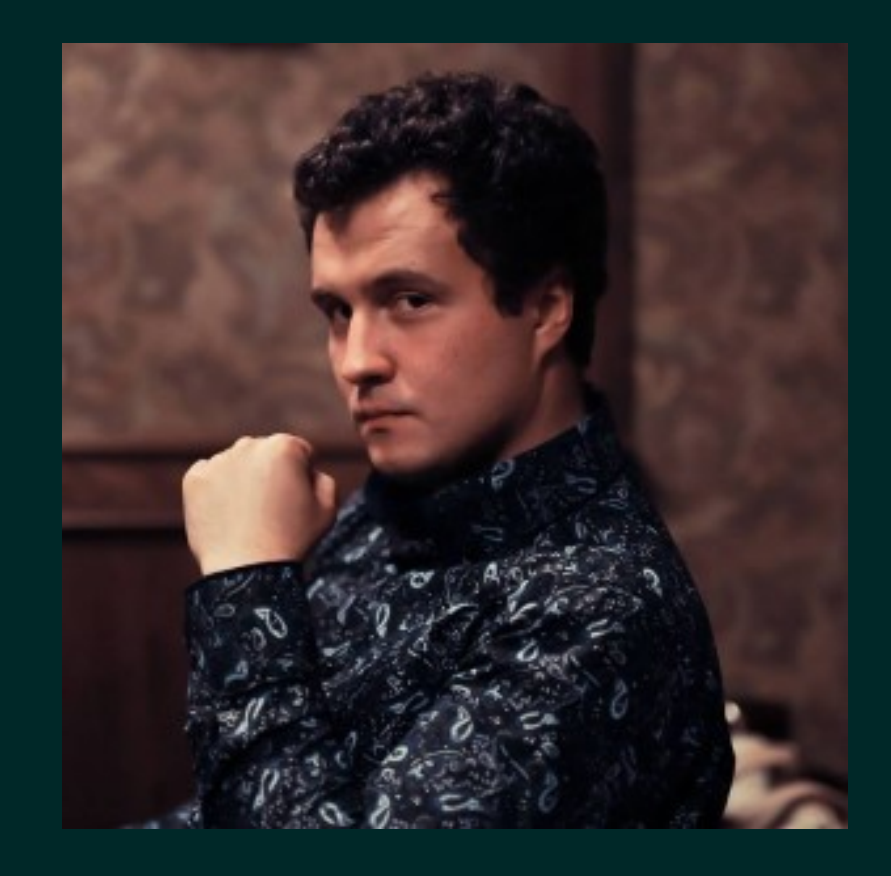

```
class Point {
int X \{ get; set; \}int Y { get; set; }
```
 $\}$ 

Point(int x, int y) {  $X = x$ ;  $Y = y$  }

```
void IncreaseX (int xOffset) { X += xOffset; }
void IncreaseY (int yOffset) { Y += yOffset; }
```

```
class Point {
int X \{ get; set; \}int Y \{ get; set; \}
```
 $\}$ 

Point(int x, int y) {  $X = x$ ;  $Y = y$  }

void IncreaseX (int xOffset) { X += xOffset; } void IncreaseY (int yOffset) { Y += yOffset; }

```
class Point {
int X { get; set; }
int Y { get; set; }
Point(int x, int y) { X = x; Y = y }
void IncreaseX (int xOffset) { X += xOffset; }
void IncreaseY (int yOffset) \{ Y \leftarrow Y \cup Y \cup Y \cup Y \}int GetHashCode() {…}
bool Equals(object other) {…}
```

```
class Point {
readonly int X;
readonly int Y;
Point(int x, int y) { X = x; Y = y }
Point IncreaseX (int xOffset) => new Point(x + x0ffset, y);
Point IncreaseY (int yOffset) => new Point(x, y + yOffset);
int GetHashCode() {…}
bool Equals(object other) {…}
```
#### Data structures in F#

```
type Point = {<br>X : intY : int\}
```
#### Data structures in F#

type Point =  $\{$  $X : int$ Y : int }  $let p = { X = 1; Y = 2 }$  $let q = { p with X = p.X+1 }$ 

Consequences of design mistake<br>insufficient experience Principle difference in initial sets of defaults between OOP and FP

#### **Object Oriented Programming**

Empowers through variety of choices **Functional Programming** 

Prevents Unconscious mistakes

**Functional Programming** 

Path to concurrency

# Locks do not compose

Amdahl's law in action

If you have 10 processors but only 40% of your code can be parallelized, you will achieve performance gain of 1.56

## Time to have a closer look at business objects

```
class Point {
readonly int X;
readonly int Y;
Point(int x, int y) { X = x; Y = y }
Point IncreaseX (int xOffset) => new Point(x + x0ffset, y);
Point IncreaseY (int yOffset) => new Point(x, y + yOffset);
int GetHashCode() {…}
bool Equals(object other) {...}
```

```
class Point {
public readonly int X;
public readonly int Y;
public Point(int x, int y) { X = x; Y = y }
public Point IncreaseX (int xOffset) => …;
public Point IncreaseY (int yOffset) => ...;
public int GetHashCode() {…}
public bool Equals(object other) {…}
```
#### Why public?

```
class Point {
```

```
public readonly int X;
public readonly int Y;
```

```
public Point(int x, int y) { X = x; Y = y }
```

```
public Point IncreaseX (int xOffset) => …;
public Point IncreaseY (int yOffset) => …;
```

```
public int GetHashCode() {…}
public bool Equals(object other) {…}
```
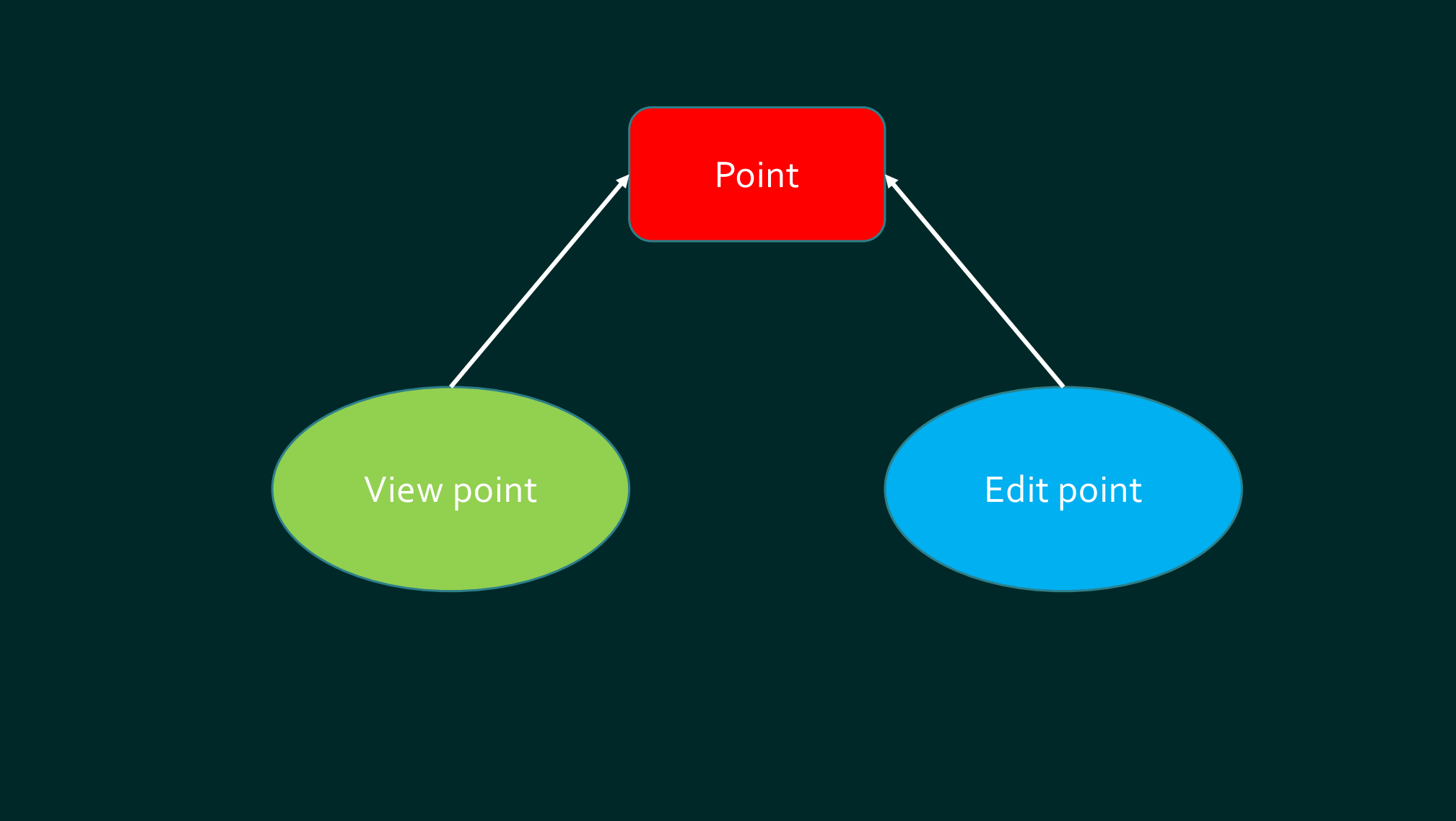

#### Inheritance?

}

```
class Point {
public readonly int X;
public readonly int Y;
…
}
```
class EditablePoint : Point { public Point IncreaseX (int xOffset) => …; public Point IncreaseY (int yOffset) => …;

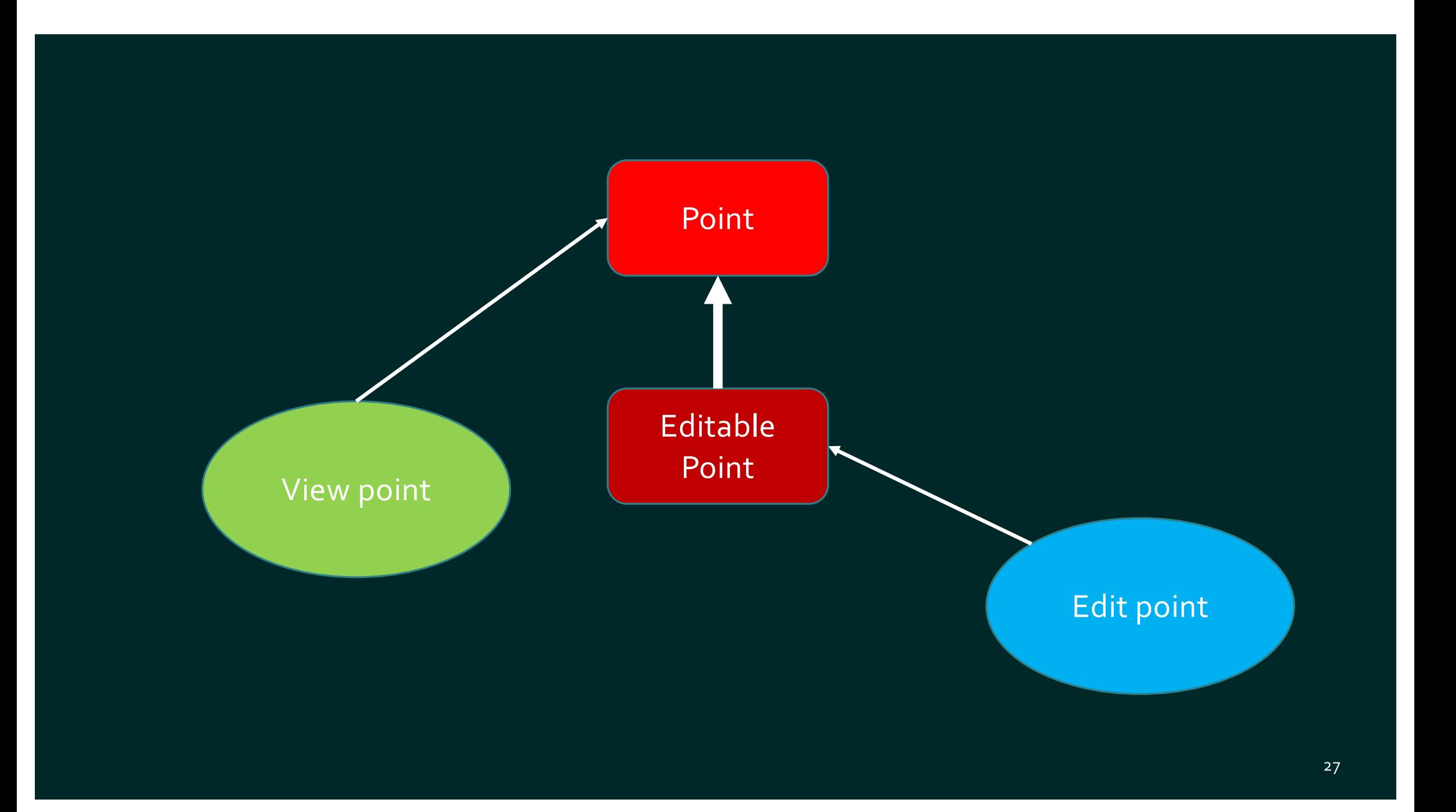

#### Alternative

## Move methods that change the state to a separate class a.k.a. PointManager

#### Alternative

## Move methods that change the state to a separate class a.k.a. PointManager

This is essentially abandoning Point as business object

#### F# modules as business logic scopes

```
type Point
=
{
 : int Y : int
}
```

```
module Point
=
    let increaseX v p = { p with X = p.X+v }let increaseY v p = \{ p \text{ with } Y = p.Y+v \}
```
#### F# modules as business logic scopes

```
type Point = \{X : int
   Y : int
}
```

```
module Point =
    let increaseX v p = \{ p \text{ with } X = p.X+v \}let increaseY v p = \{ p \text{ with } Y = p.Y+v \}
```

```
let v = { X = 5; Y = 6 }let z = p > Point.increaseX 1
```
#### Controlling business logic visibility via modules

type Point =  $\{ ... \}$ 

```
module PointUpdate =
    let increaseX v p = \{ p \text{ with } X = p.X+v \}let increaseY v p = \{ p \text{ with } Y = p.Y+v \}
```
open PointUpdate

 $let v = { X = 5; Y = 6 }$  $let z = p$  > increaseX 1

# Business objects

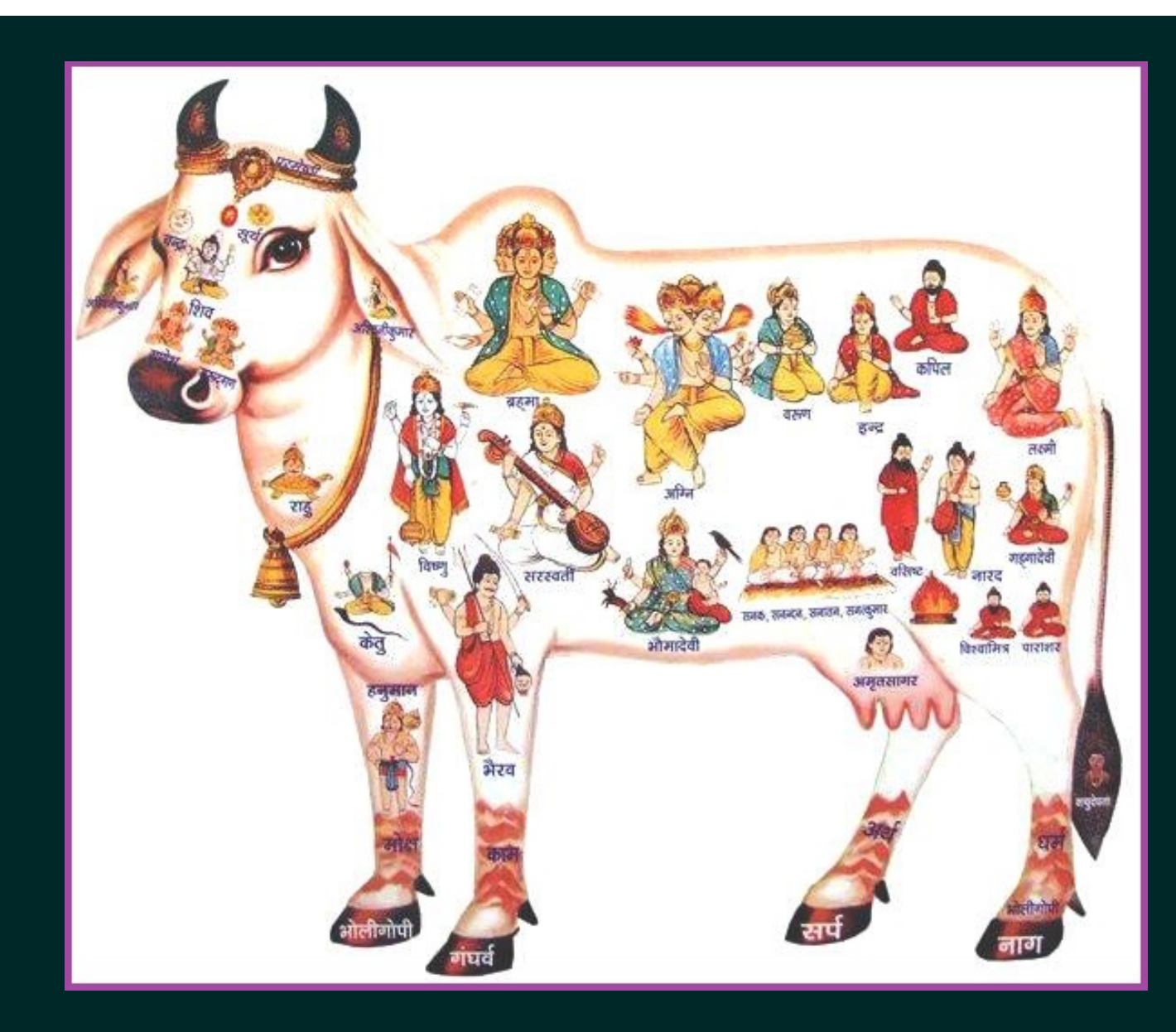

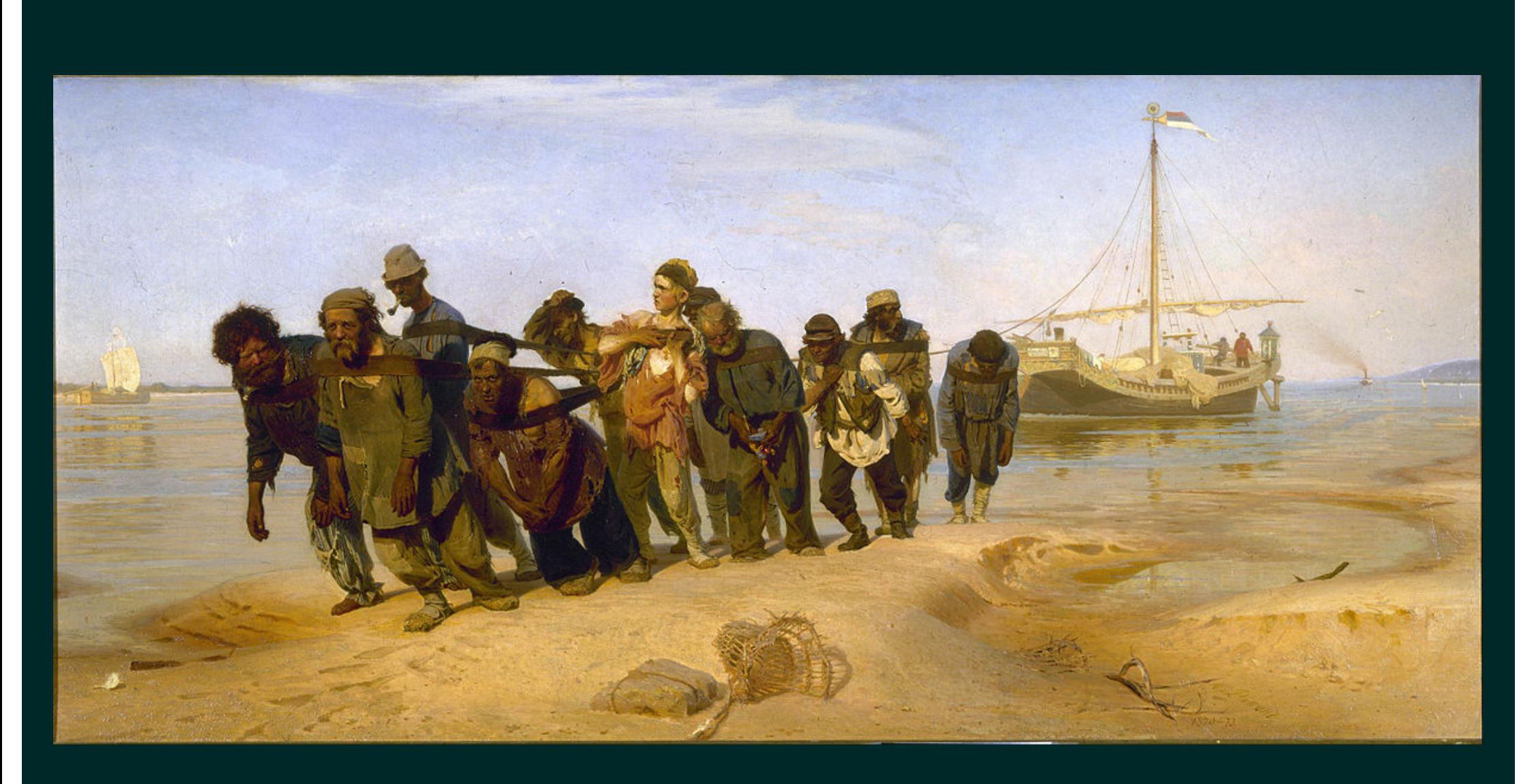

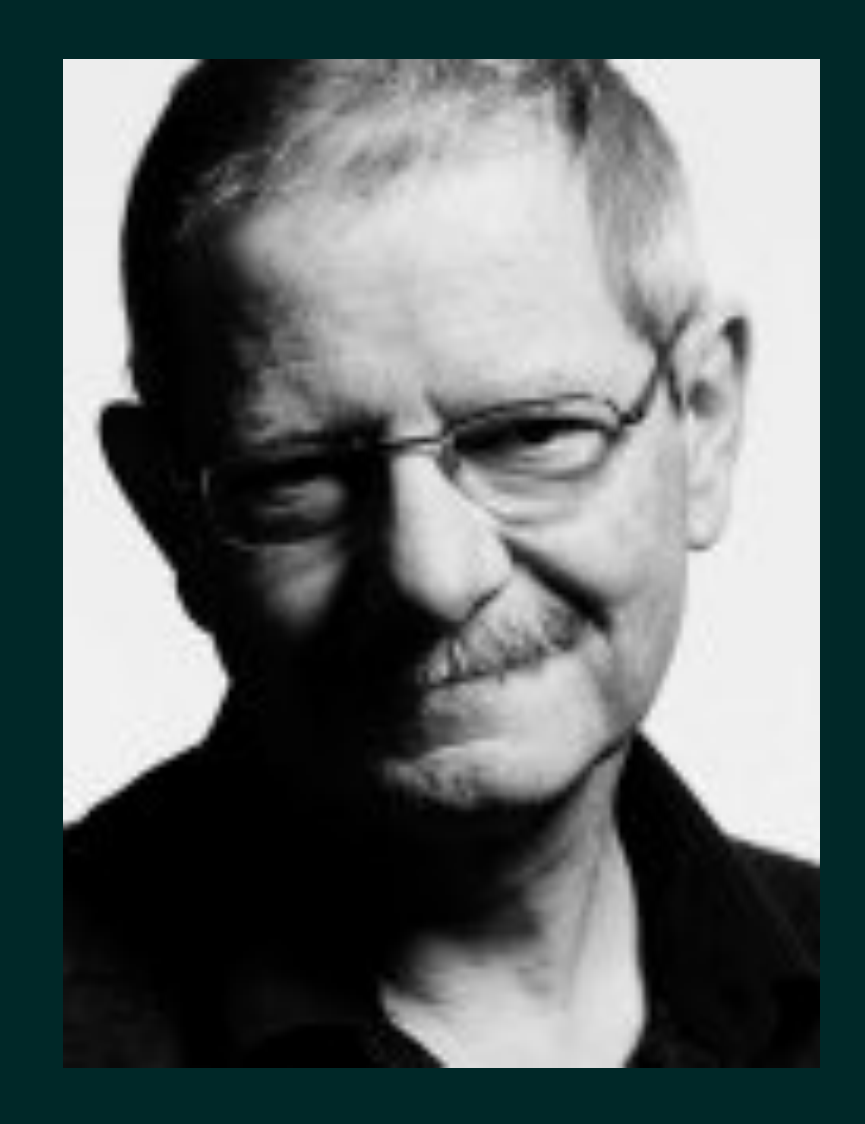

Joe Armstrong on OOP

Since functions and data structures are completely different types of animal it is fundamentally incorrect to lock them up in the same cage

## Scott Wlaschin «Domain Modeling Made Functional»

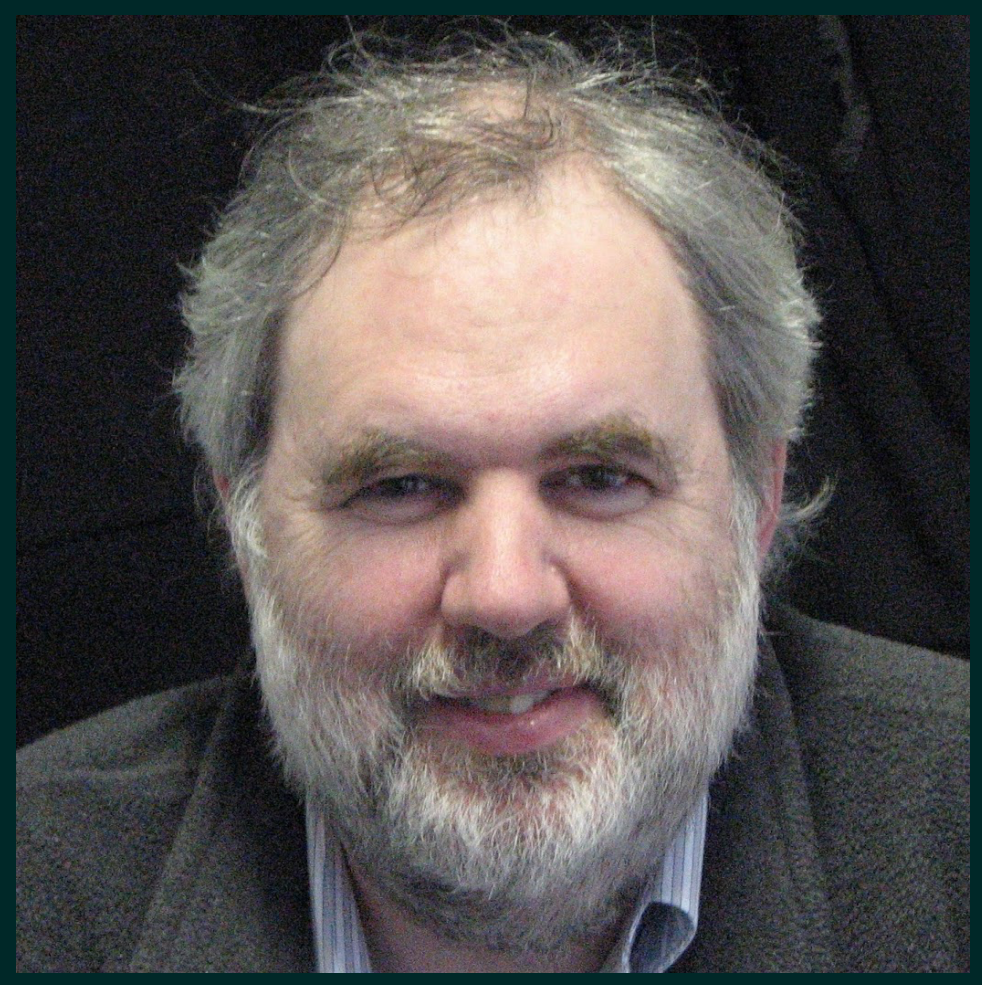

#### The<br>Pragmatic<br>Programmers

#### **Domain Modeling Made Functional**

Tackle Software Complexity with Domain-Driven Design and F#

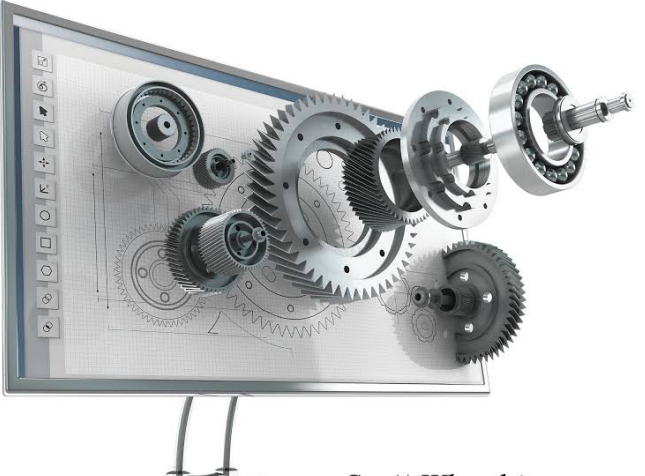

Scott Wlaschin edited by Brian MacDonald

#### Order processing

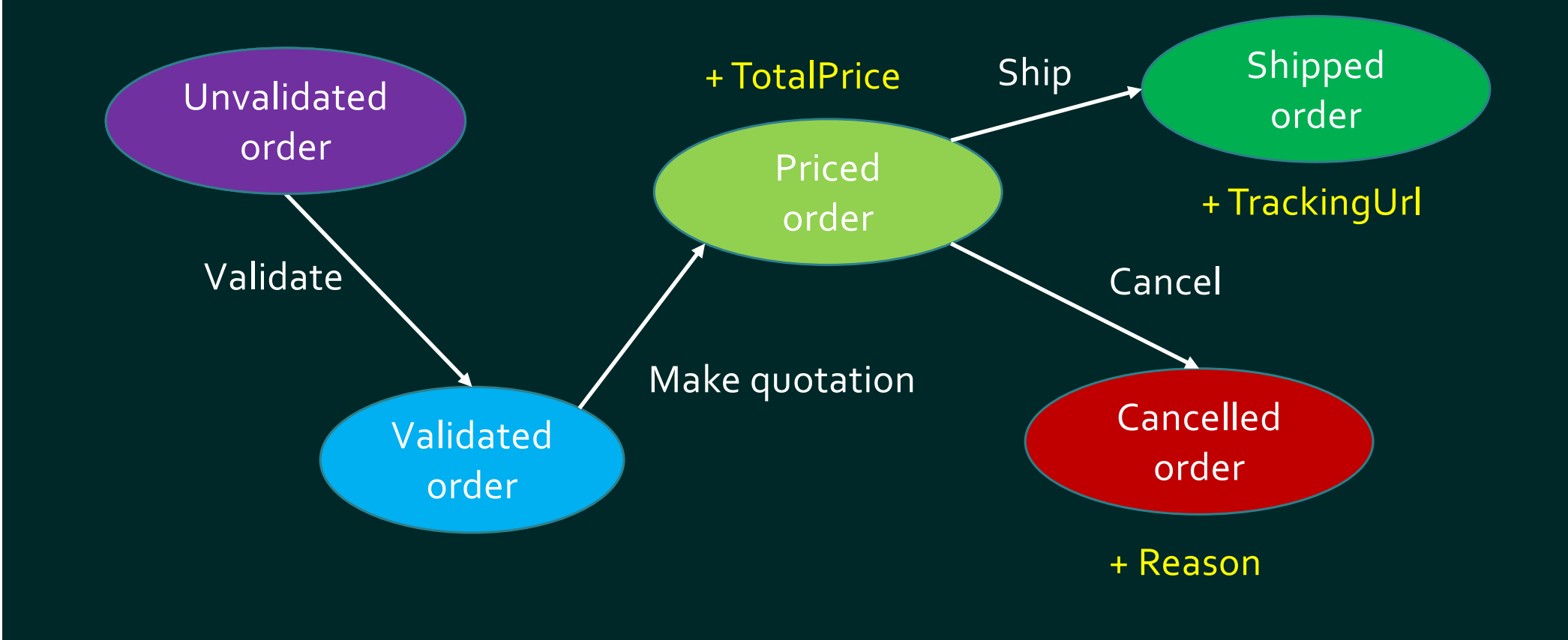

#### class Order {

…

```
decimal TotalPrice { get; }
Uri TrackingUrl { get; }
string CancellationReason { get; }
```

```
bool IsValidated { get; }
bool IsShipped { get; }
bool IsCancelled { get; }\}
```

```
class Order {
```
…

```
decimal TotalPrice { get; }
Uri TrackingUrl { get; }
string CancellationReason { get; }
```

```
bool IsValidated { get; }
bool IsShipped { get; }
bool IsCancelled { get; }
```

```
void Validate();
void Ship();
void Cancel();\}
```

```
class Order {
```
…

```
decimal TotalPrice { get; }
Uri TrackingUrl { get; }
string CancellationReason { get; }
```

```
bool IsValidated { get; }
bool IsShipped { get; }
bool IsCancelled { get; }
}
```

```
class OrderManager {
void Validate(Order order);
void Ship(Order order);
void Cancel(Order order);}
```

```
class Order {
…
decimal TotalPrice { get; }
Uri TrackingUrl { get; }
string CancellationReason { get; }
                                 Pure 
                                 data
```
bool IsValidated { get; } bool IsShipped { get; } bool IsCancelled { get; } }

class OrderManager { void Validate(Order order); void Ship(Order order); void Cancel(Order order);

Pure business nothing personal

```
class UnvalidatedOrder { … }
class ValidatedOrder { … }
class PricedOrder {
… decimal TotalPrice { get; }
}<br>}
class ShippedOrder {
… Uri TrackingUrl { get; }
}
class CancelledOrder { 
… string Reason { get; } 
}
```

```
class OrderValidator {
  ValidatedOrder
    ValidateOrder(…)
}
```

```
class QuotationMaker {
  PricedOrder
    MakeQuotation(…)
}
```

```
class OrderDispatcher {
  ShippedOrder
    ShipOrder(…)
}
```

```
Domain modeling in F#
```

```
type OrderDetails = string list
type UnvalidatedOrder = {
    Details : OrderDetails
}
```

```
type ValidatedOrder = {
   : OrderDetails
   ValidationTime : DateTimeOffset
}
```

```
Domain modeling in F#
```

```
type PricedOrder = {
   : OrderDetails
   TotalPrice : decimal
}
```

```
type ShippedOrder = {
    Details : OrderDetails
    Uri : TrackingUrl
}
```

```
type CancelledOrder = {
    Details : OrderDetails
    Reason : string
```
}

Domain modeling in F#

```
module OrderProcessing =
```

```
let validateOrder (order : UnvalidatedOrder) =
    \{ Details = order. Details
      ValidationTime = DateTimeOffSet. Now }
```
let priceOrder totalPrice (order : ValidatedOrder) =  $\{$  Details = order. Details TotalPrice = totalPrice }

let shipOrder trackingUrl (order : PricedOrder) =  $\{$  Details = order. Details  $\text{Tracking}\cup \text{Pr}1 = \text{tracking}\cup \text{Pr}1$ 

Domain modeling in F#

```
open OrderProcessing
```

```
let order =
    \{ Details = ['book"] }
    |> validateOrder
    |> priceOrder 9.90m
    |> shipOrder (Uri "http://www.orders.com/40395874")
```

```
Algebraic data types in F#
```

```
type ExpiryDate = {
   Year : int
    Month : int
}
```
type CardNumber = CardNumber of string

```
type PaymentCard = {
    CardNumber : CardNumber
    ExpiryDate : ExpiryDate
}
```
type BankAccount = BankAccount of string

Algebraic data types in F#

```
type FundingSource =
      PaymentCard of PaymentCard
      BankAccount of BankAccount
let isSourceValid source =
    let now = DateTime.Now
    match source with
     PaymentCard x \rightarrowx.ExpiryDate \geq \{ Month = now. Month
                          Year = now.YearBankAccount -> true
```
#### Active patterns in F#

```
let (|Even|Odd|) n =
    if n \times 2 = 0 then Even
    else Odd
```

```
let printNumberKind n =
    match n with
      Even -> "Even"
      0dd -> "0dd"
```
Nulls should be avoided not just by replacing them with options, but avoiding options wherever possible

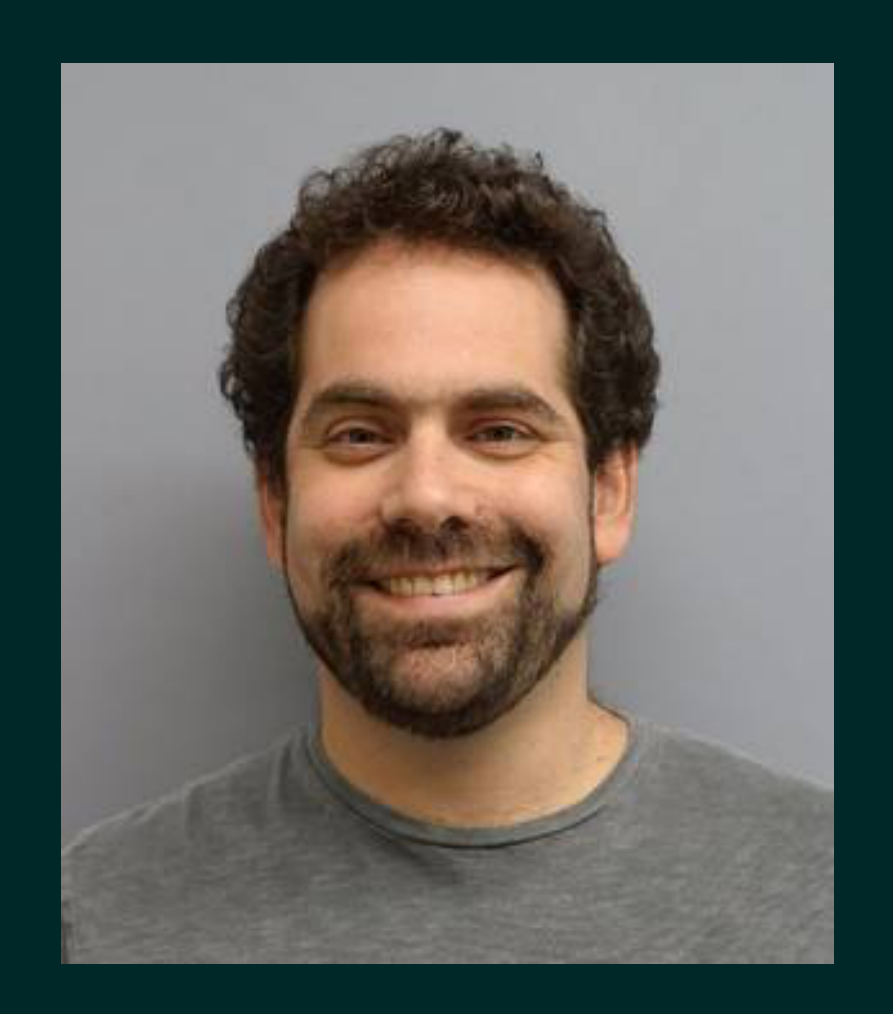

#### **Yaron Minsky**

## Make illegal state unrepresentable

[https://blog.janestreet.com/effective-ml-revisited](https://blog.janestreet.com/effective-ml-revisited/)/

Optional values are fine at domain boundaries but corrupt its business logic Why do we need to pass optional values?

• To cover multiple scenarios in a single handler . Should the handler be split into several?

• To forward it to a next handler in the business logic chain . Should the data that is unused in the current handler be hidden from it?

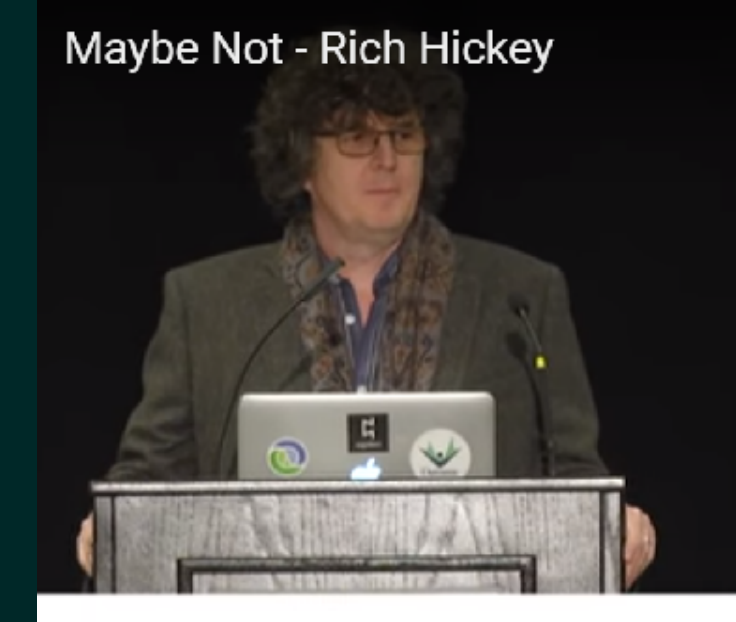

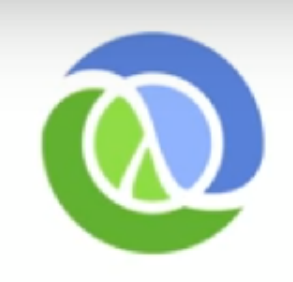

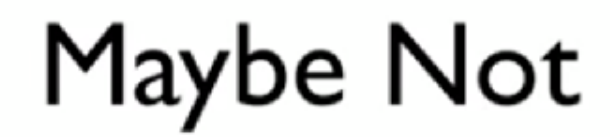

**Rich Hickey** 

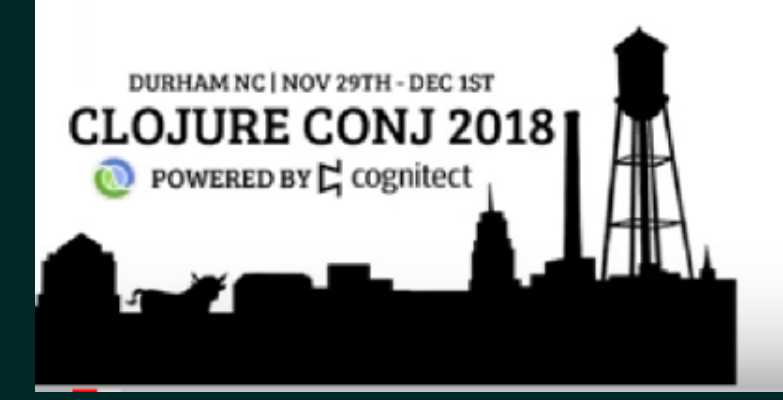

#### Rich Hickey - Maybe Not

• Maybe/Either are not type system's 'or/union' type • Rather, evidence of lack of first-class union type · Either is a malarkey misnomer · Not associative/commutative/composable/symmetric

https://www.youtube.com/watch?v=YR5WdGrpoug

## Rich Hickey - Sets vs Slots

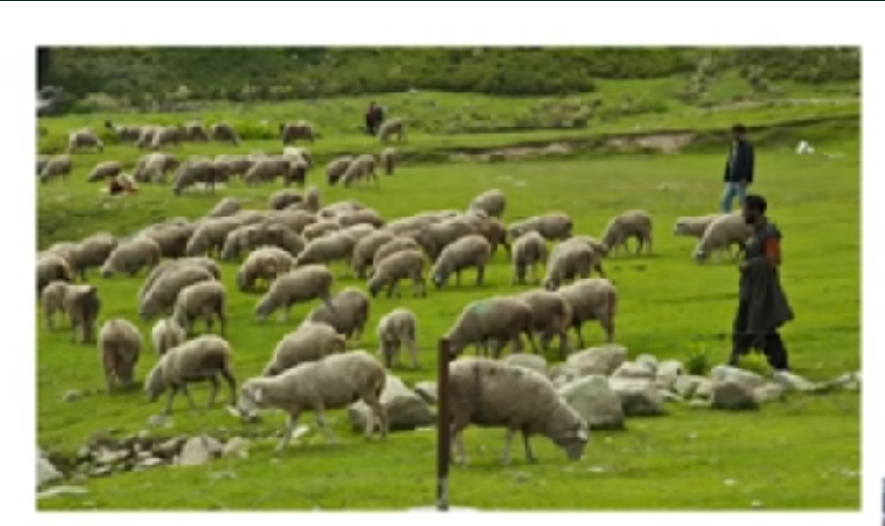

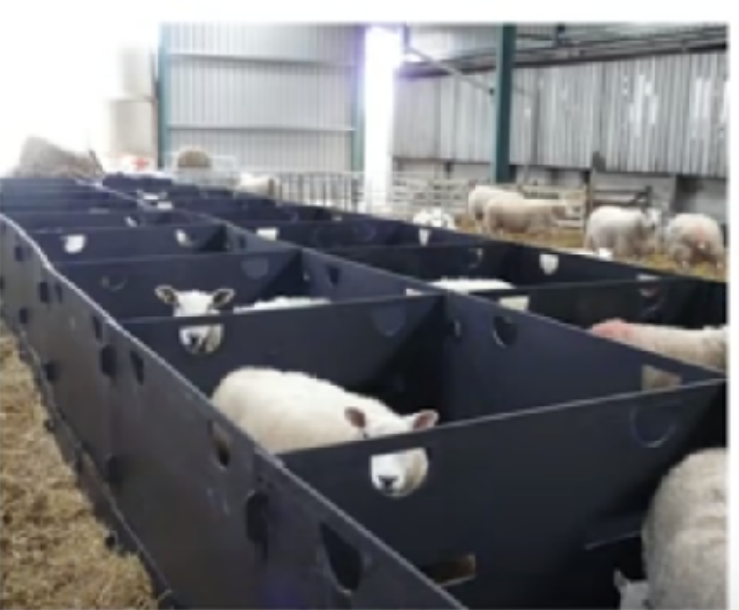

## Can't we adopt FP style in C#?

## OO languages become multiparadigm

- · Java
- Kotlin
- $\cdot$ C#
- $\cdot$  C++

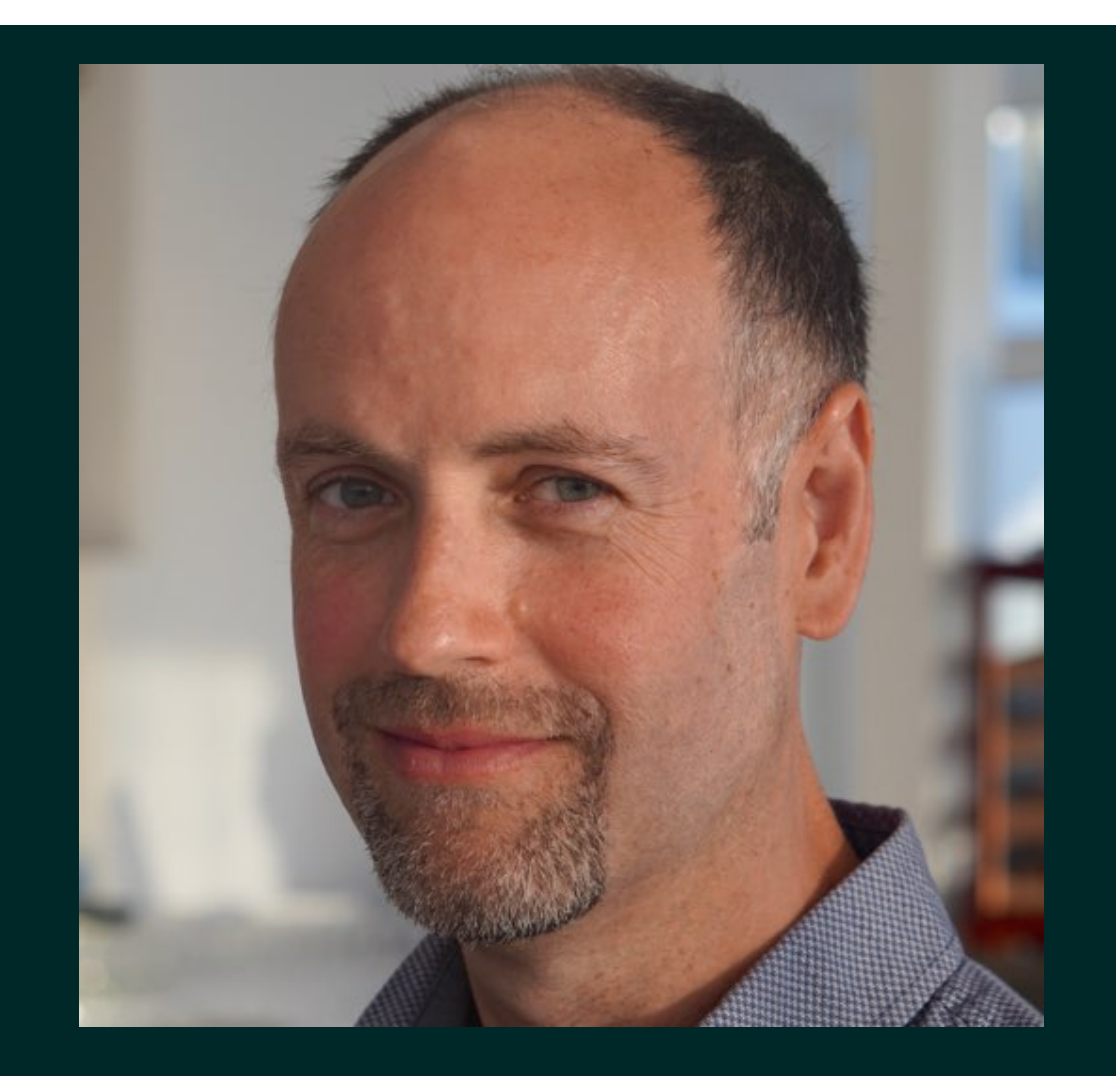

### **Phil Nash**

## **OO Considered Harmful**

Cppcon 2018

https://www.youtube.com/watch?v=pH-q2m5sbo4

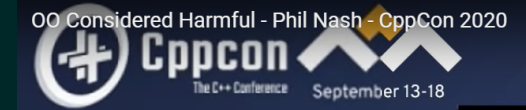

#### **Phil Nash**

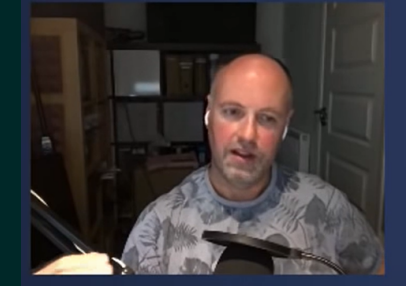

**OO Considered Harmful** 

# Best of beth worlds?

 $\bullet$ 

 $\overline{12}$   $\overline{12}$   $\overline{11}$   $\overline{61}$ 

Low level: Prefer immutable value types Persistent data structures Monadic operations **Builders** Functionally composable algos (e.g ranges)

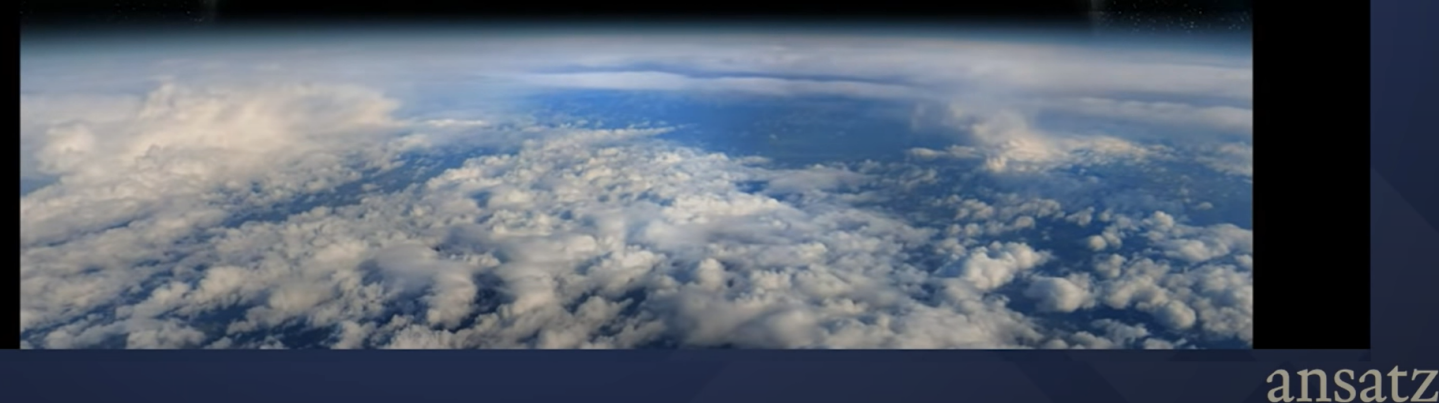

Can't we adopt FP style in C#?

Absolutely! **But...** 

1. Algebraic types help to better express functional requirements

- 1. Algebraic types help to better express functional requirements
- 2. Small immutable records are efficient to represent data structures for each stage of the business process

- 1. Algebraic types help to better express functional requirements
- 2. Small immutable records are efficient to represent data structures for each stage of the business process
- 3. Elimination of nulls and (mostly) options keeps business logic compact and straightforward

- 1. Algebraic types help to better express functional requirements
- 2. Small immutable records are efficient to represent data structures for each stage of the business process
- 3. Elimination of nulls and (mostly) options keeps business logic compact and straightforward
- 4. Use of modules expose right business logic for each scope – opposed to class public methods visible to every class observer

- 1. Algebraic types help to better express functional requirements
- 2. Small immutable records are efficient to represent data structures for each stage of the business process
- 3. Elimination of nulls and (mostly) options keeps business logic compact and straightforward
- 4. Use of modules expose right business logic for each scope – opposed to class public methods visible to every class observer

#### What main advantage did we gain with F#?

Shortened the cycle from specification to production

#### Thank you!

Vagif Abilov Consultant in Miles Norway - Russia

Github: object Twitter: @ooobject [vagif.abilov@mail.com](mailto:vagif.abilov@mail.com)